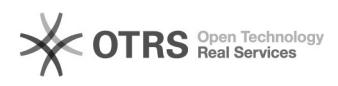

## policycoreutilssandbox6.55.5-8112i2node  $\Box$

## 2024.04.26 15:28:51

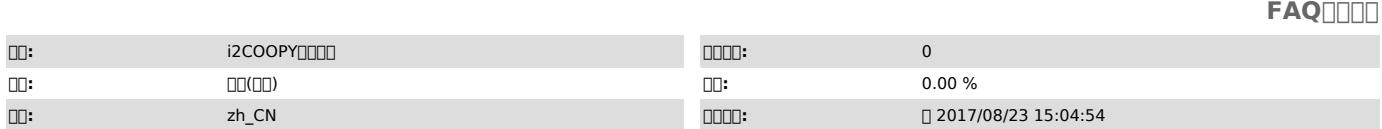

 $\Box\Box\Box$ 

NeokyLin Linux

 *()*

policycoreutils-sandbox-2.0.83-19.39.el6.x86\_64sandbox6.55.5-8112i2nodei2

 $[000000000000] \text{pm} - \text{e} [000] \text{2} \text{node} [000000000000000000000]$ 

 100000

 ——2.6.32-431.56.1.el6.x86\_64 ——Neokylin Linux Advance Server release 6.5(Beryllium) 6.5

20000000000/var/log/messages 00sfs00000000000

 *()*

6.55.5-8112i2node

 *()*

000000

 5.5-8112 i2node policycoreutils-sandbox-2.0.83-19.39.el6.x86\_64sandboxNeokylin linux 6.5<sub>□</sub>□□2.6.32-431.56.1el6.x86\_64□□□

000000

1 1Esckernel ...

2"e""single"

3"b"

200000000000

/etc/init.d/i2nodei2node\_baki2node mv /etc/init.d/i2node /etc/init.d/i2node\_bak shutdown -r now

000

.<br>https:0-12790@g]i2node@g@g@olicycoreutils-sandbox-2.0.83-19.39.el6.x86\_64@g@g|sandbox@g@g@g@g@